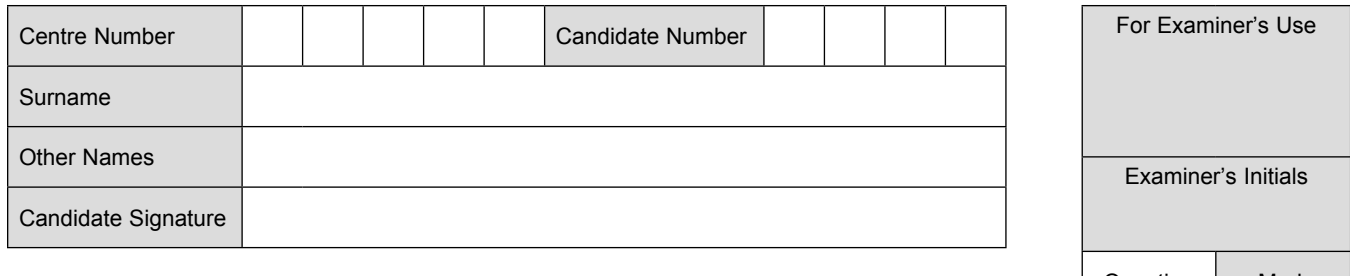

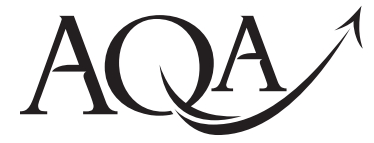

General Certificate of Education Advanced Level Examination June 2011

# **Computing COMP3**

**Unit 3 Problem Solving, Programming, Operating Systems, Databases and Networking**

**Thursday 23 June 2011 9.00 am to 11.30 am**

**You will need no other materials.** You may use a calculator.

## **Time allowed**

• 2 hours 30 minutes

#### **Instructions**

- Use black ink or black ball-point pen.
- Fill in the boxes at the top of this page.
- Answer **all** questions.
- You must answer the questions in the spaces provided. Do not write outside the box around each page or on blank pages.
- All working must be shown.
- Do all rough work in this book. Cross through any work you do not want to be marked.

#### **Information**

- The marks for questions are shown in brackets.
- The maximum mark for this paper is 100.
- The use of brand names will **not** gain credit.
- Questions 8(e) and 10(c) should be answered in continuous prose. In these questions you will be marked on your ability to:
	- use good English
	- organise information clearly
	- use specialist vocabulary where appropriate.

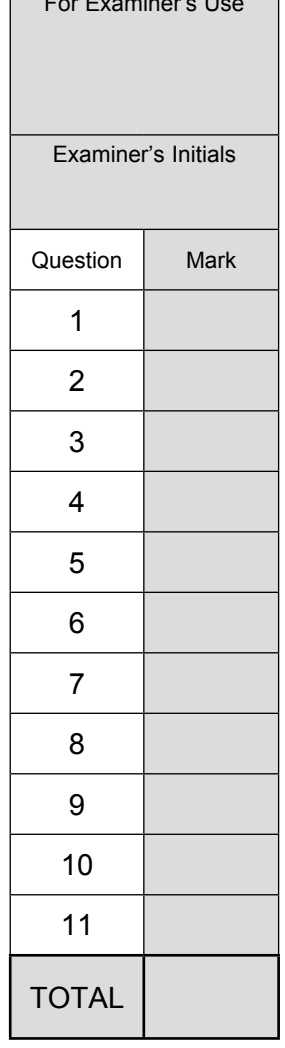

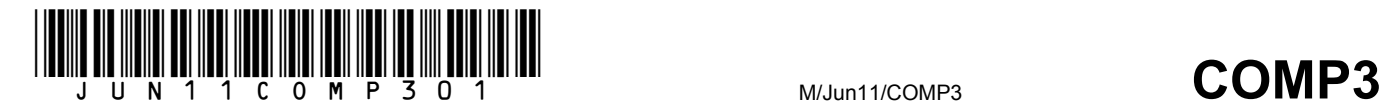

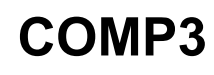

Answer **all** questions.

- **1** The binary search method can be used to search for an item in an ordered list.
- **1 (a)** Show how the binary search method works by writing numbers on **Figure 1** below to indicate which values would be examined to determine if the name "Richard" appears in the list.

 Write the number "1" by the first value to be examined, "2" by the second value to be examined and so on.

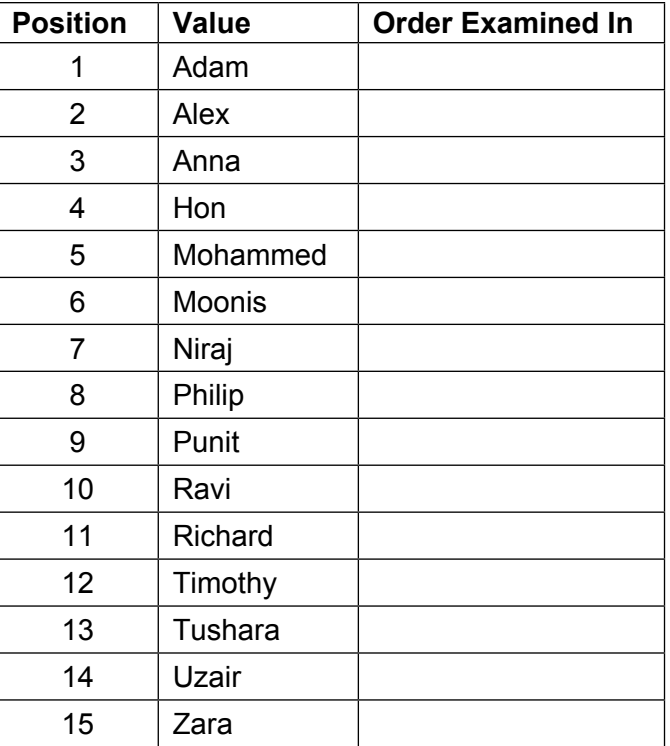

#### **Figure 1**

*(3 marks)*

#### **1 (b)** A different list contains 137 names.

What is the maximum number of names that would need to be accessed to determine if the name "Rachel" appears in the list? Write your answer in the box below.

*(1 mark)*

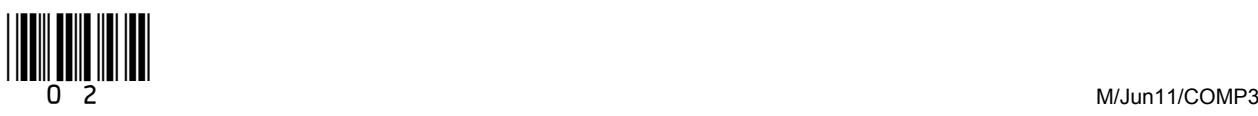

 $\overline{\phantom{a}}$ **5**

 **1 (c)** Tick **one** box to indicate the order of time complexity of the binary search method.

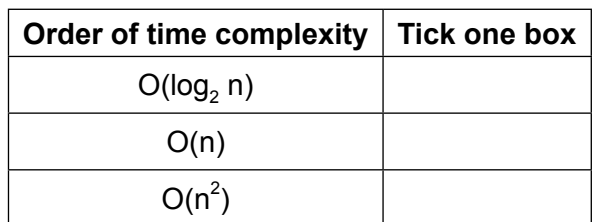

*(1 mark)*

- **2** A computer programmer, developing a theatre seat booking system, has decided to use an event-driven object-oriented programming language.
- **2 (a)** The operating system that is installed on the computer that the new booking system will be used on is an interactive network operating system. This has the characteristics of both an interactive operating system and a network operating system.

 Explain what is meant by the terms *interactive operating system* and *network operating system*.

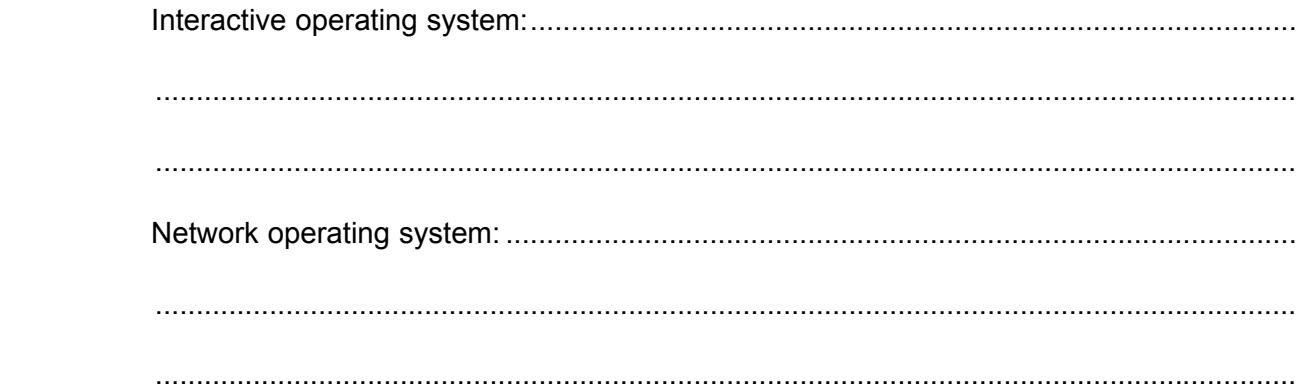

 **2 (b)** To allow it to work with the computer's operating system, the programs developed by the programmer should be event-driven.

Explain how an event-driven program works.

 ............................................................................................................................................ ............................................................................................................................................

............................................................................................................................................

 ............................................................................................................................................ *(2 marks)*

*(2 marks)*

 $\mathcal{L}_\mathcal{L}$ **4**

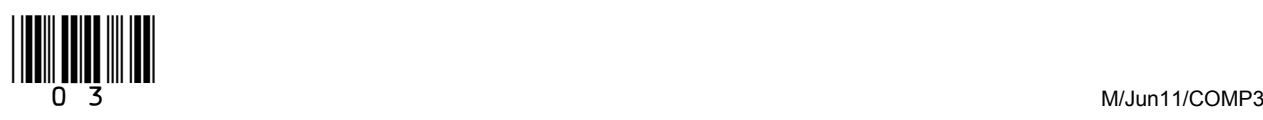

**Turn over**

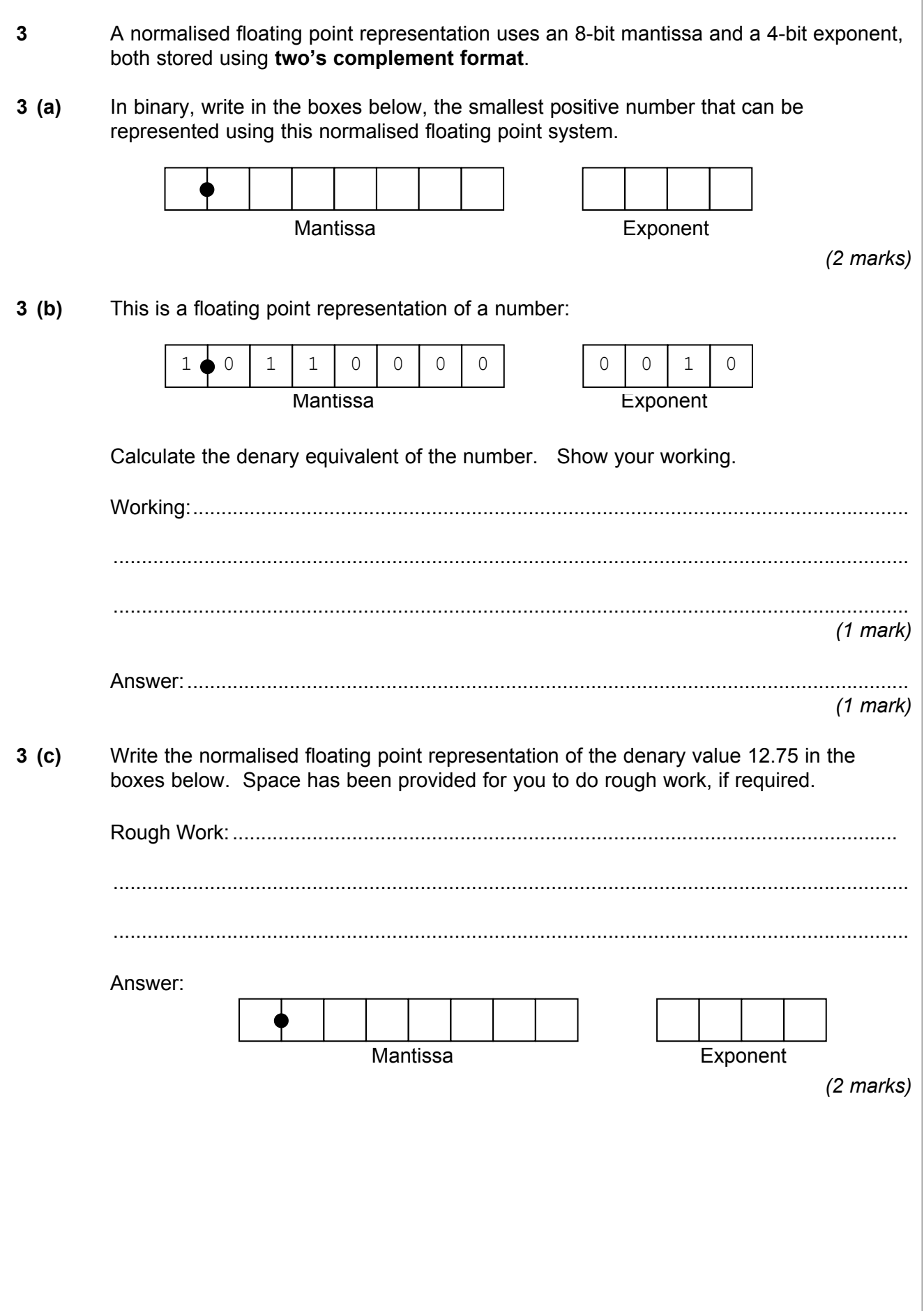

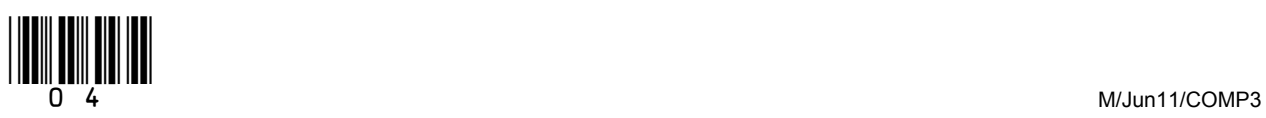

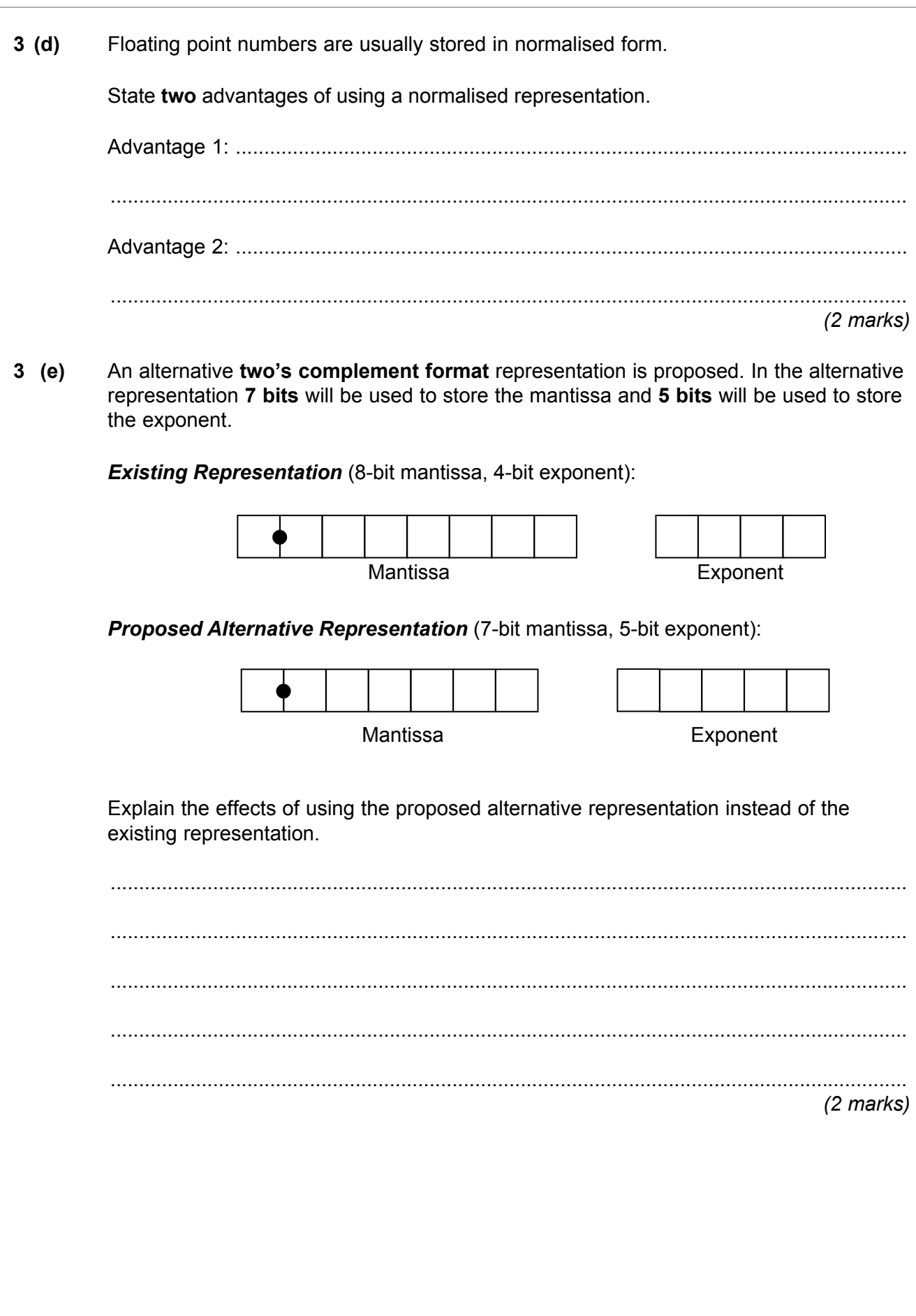

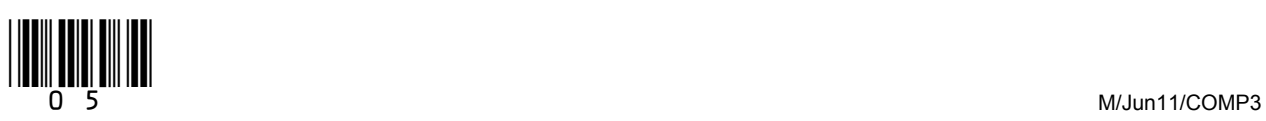

**Turn over**

 $\overline{\phantom{a}}$ **10**

 **4 Figure 2** shows a Finite State Automaton (FSA). The FSA has input alphabet {0, 1} and five states,  $S_1$ ,  $S_2$ ,  $S_3$ ,  $S_4$  and  $S_5$ .

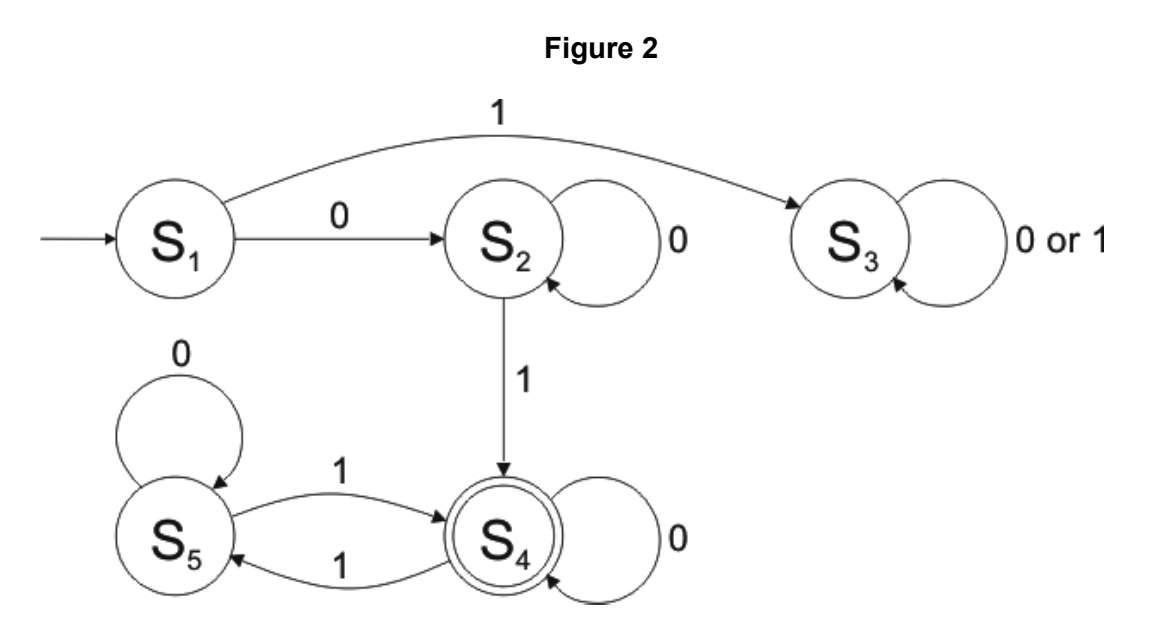

 **4 (a)** Complete the transition table below for the FSA in **Figure 2**.

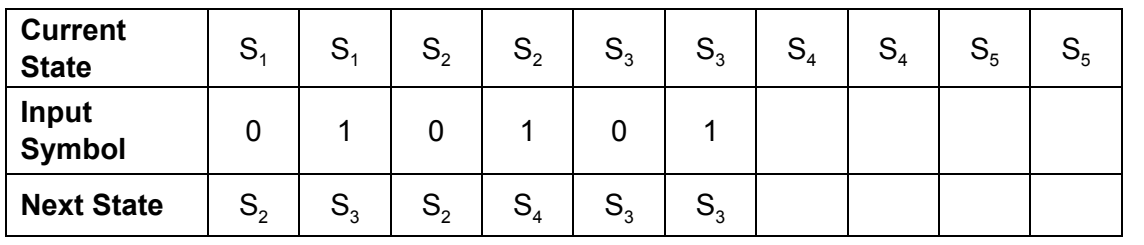

*(1 mark)*

**4 (b)** The state  $S_4$  is a special state. This is indicated by the double circle in the diagram. What does the double circle signify?

..........................................................................................................................................

..........................................................................................................................................

*(1 mark)*

 **4 (c)** Write **Yes** or **No** in each row of the table below to indicate whether or not each of the four input strings would be accepted by the FSA in **Figure 2**.

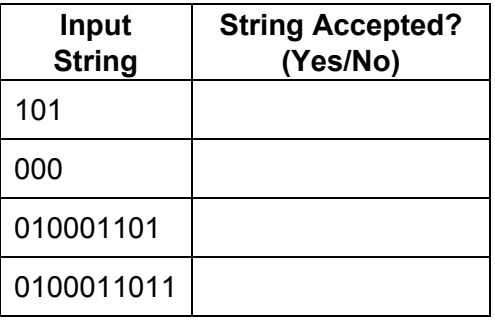

*(2 marks)*

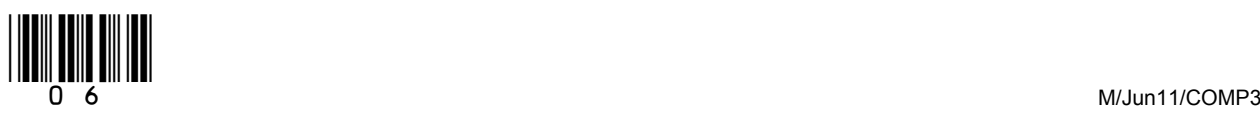

 $\overline{\phantom{a}}$ **6**

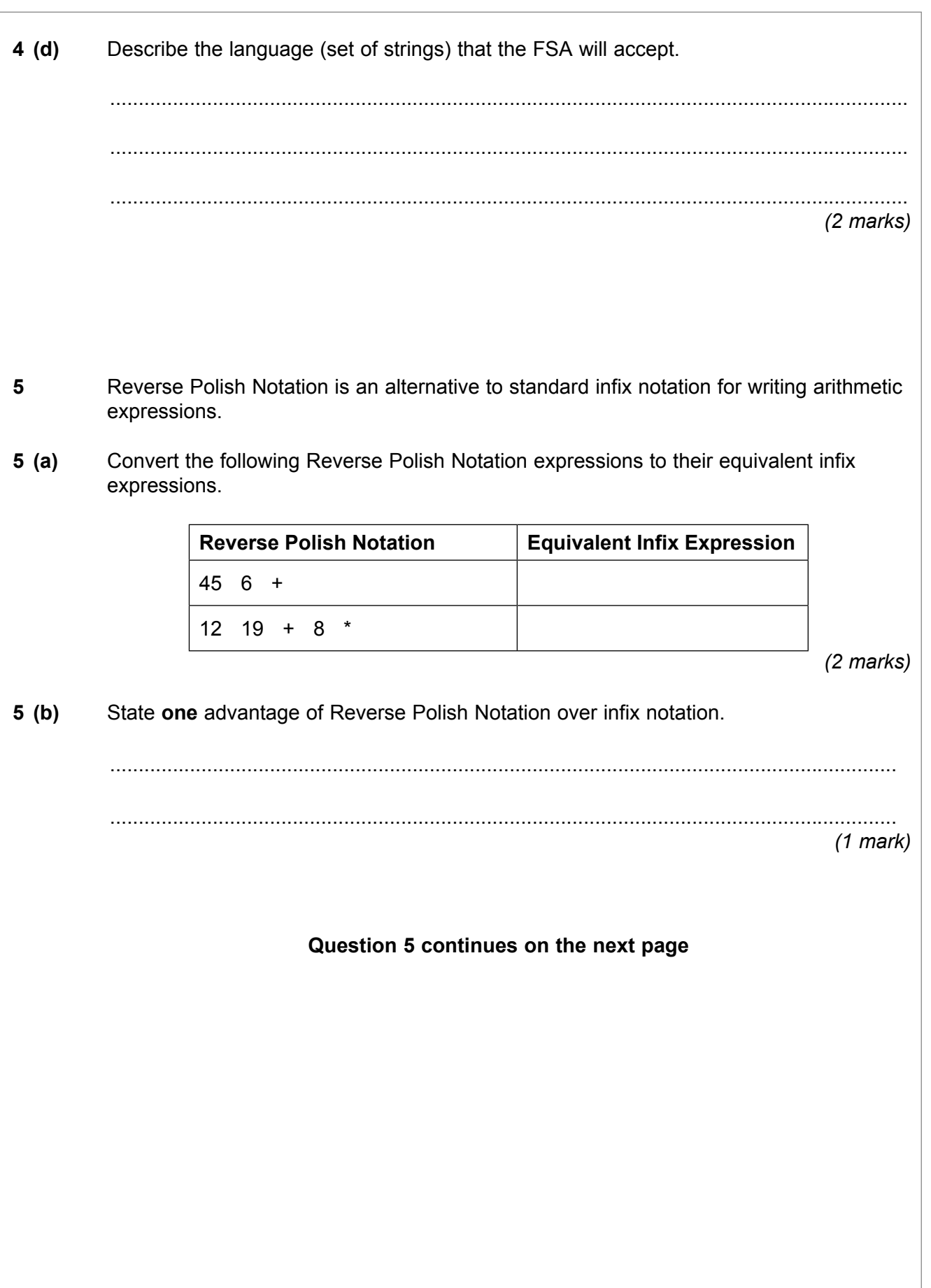

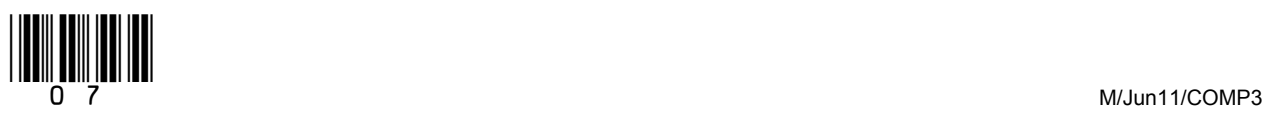

**Turn over**

 **5 (c)** The pseudo-code algorithm in **Figure 3** can be used to calculate the result of evaluating a Reverse Polish Notation expression that is stored in a string. The algorithm is designed to work only with the single digit denary numbers 0 to 9. It uses procedures and functions listed in **Table 1**, two of which operate on a stack data structure.

## **Figure 3**

```
StringPos \leftarrow 0
Repeat
  StringPos \leftarrow StringPos + 1
  Token \leftarrow GetCharFromString(InputString, StringPos)
  If Token = '+' Or Token = '-' Or Token = '/' Or Token = '*' Then
       Op2 \leftarrow Pop()
       Op1 \leftarrow Pop()
        Case Token Of
          '+': Result \leftarrow Op1 + Op2
          '-': Result \leftarrow Op1 - Op2
          '/': Result \leftarrow Op1 / Op2
          '*': Result \leftarrow Op1 * Op2
        EndCase
        Push(Result)
     Else
       IntegerVal \leftarrow ConvertToInteger(Token)
        Push(IntegerVal)
   EndIf
Until StringPos = Length(InputString)
Output Result
```
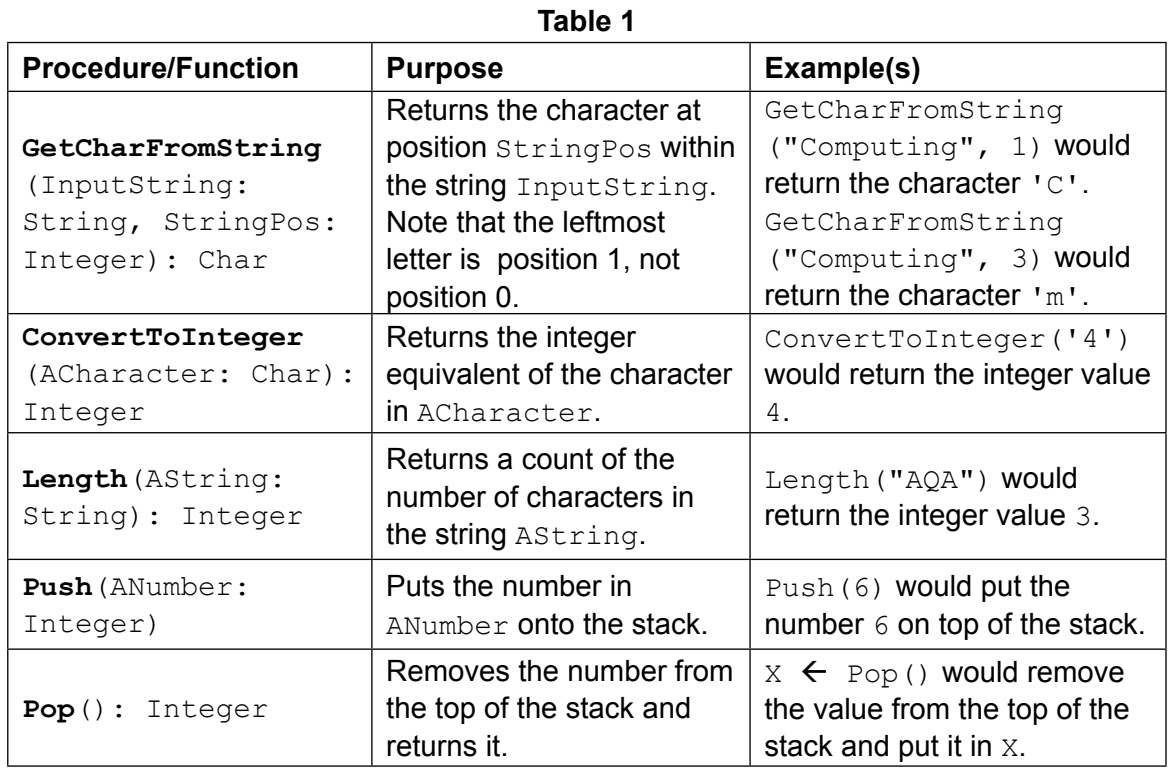

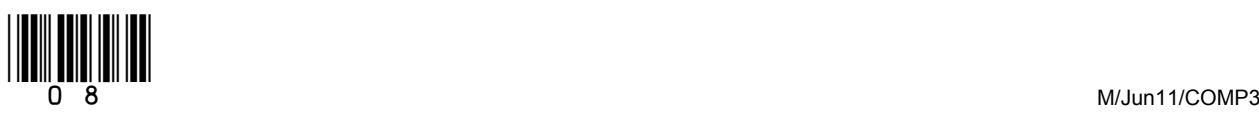

# **5 (c)** Complete the table below to trace the execution of the algorithm when InputString is the string:  $64+32+*$

In the Stack column, show the contents of the stack once for each iteration of the Repeat..Until loop, as it would be at the end of the iteration.

The first row and the leftmost column of the table have been completed for you.

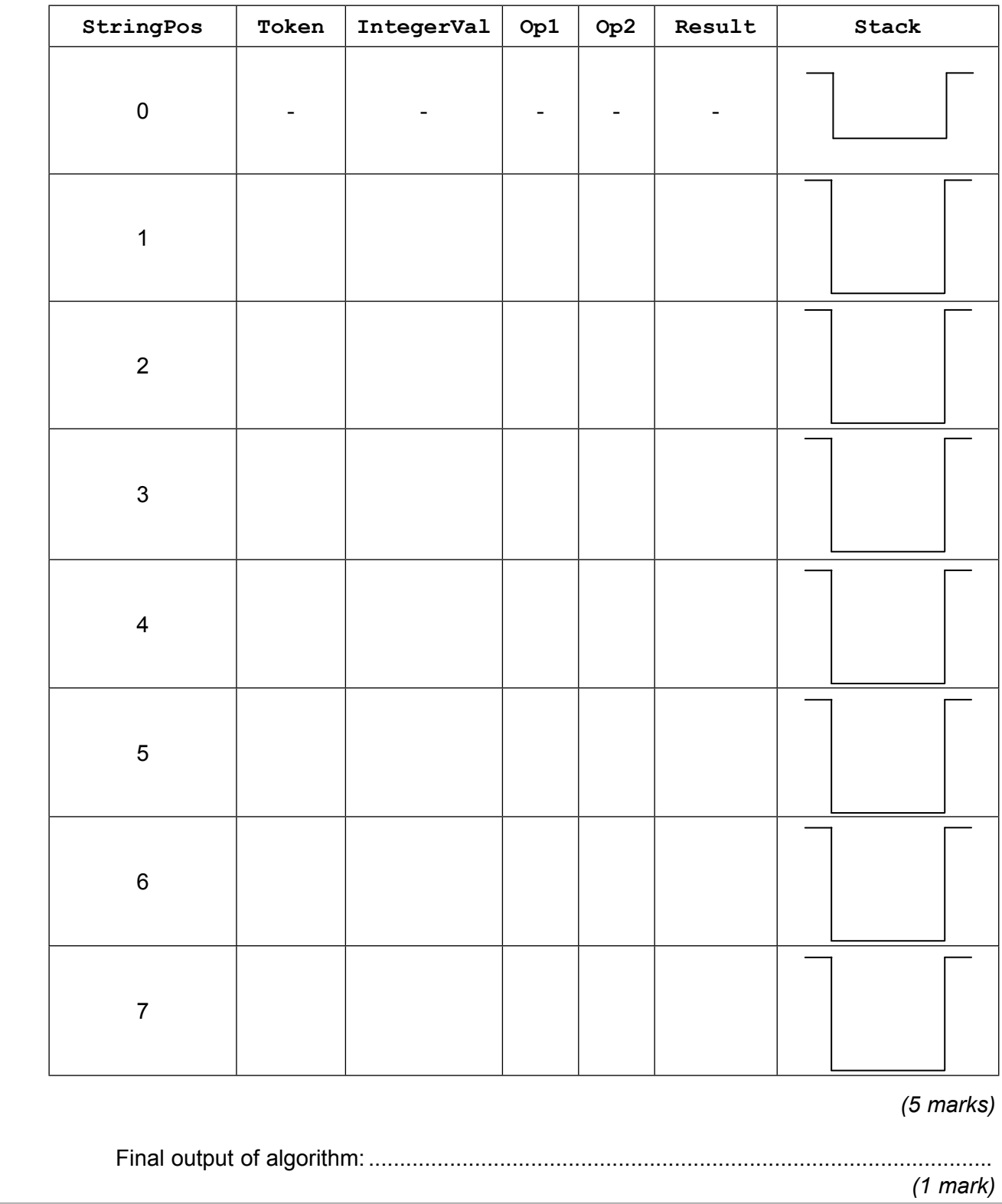

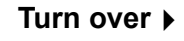

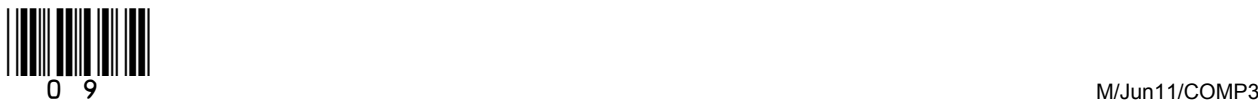

 **5 (d)** A programmer is going to implement the algorithm from **Figure 3** in a programming language that does not provide built-in support for a stack data structure.

> The programmer intends to simulate a stack by using a fixed length array of 20 integers named StackArray with indices running from 1 to 20 and an integer variable TopOfStackPointer which will be initialised to 0.

 Write a pseudo-code algorithm for the Push operation to push a value stored in the variable ANumber onto the stack.

Your algorithm should cope appropriately with any potential errors that might occur.

 ............................................................................................................................................ ............................................................................................................................................ ............................................................................................................................................ ............................................................................................................................................ ............................................................................................................................................ ............................................................................................................................................ ............................................................................................................................................ ............................................................................................................................................ *(4 marks)*

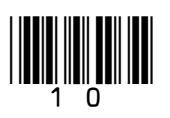

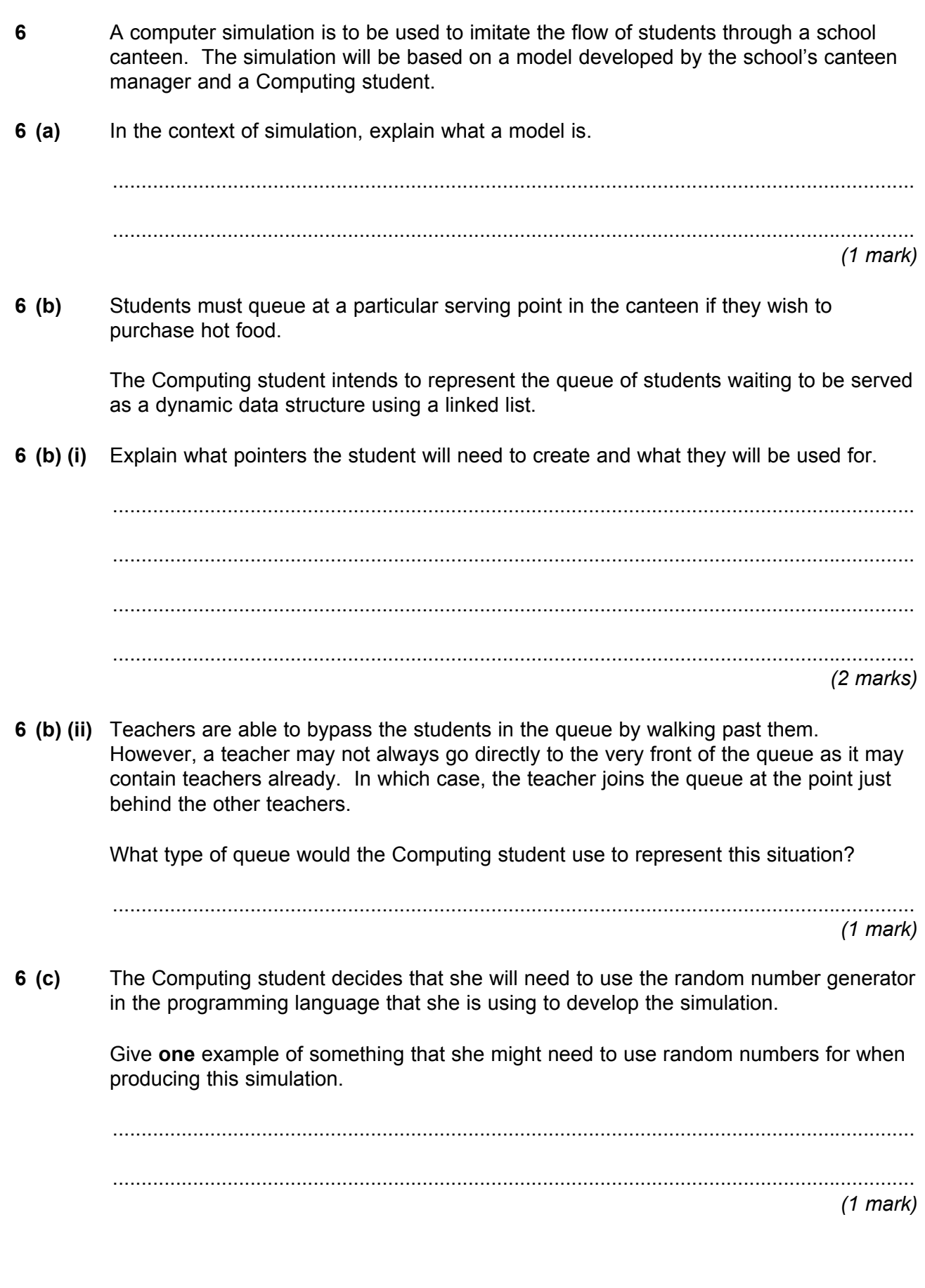

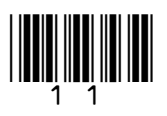

**Turn over**

 $\overline{\phantom{a}}$ **5**

 **7** A company is building an e-commerce website. The website will display details of the products that the company sells and allow customers to place orders. Customers must register on the website before they can place an order and each order can be for one or more different products. The product, customer and order details will be stored in a relational database. It was originally proposed that the following three relations were required: Product(ProductNumber, ProductPrice, ProductDescription, QuantityInStock) Order(OrderNumber, OrderDate, CustomerID, OrderingComputerIPAddress, ProductNumber, Quantity) Customer(CustomerID, CustomerName, Address, Postcode, EmailAddress, PaymentCardNumber) The computer programmer identified a problem with the Order relation and stated that it should be divided up into two separate relations: Order(OrderNumber, OrderDate, CustomerID, OrderingComputerIPAddress) OrderLine(OrderNumber, ProductNumber, Quantity)  **7 (a)** Describe the problem that the programmer identified with the original Order relation and explain what the cause of this problem was. ............................................................................................................................................ ............................................................................................................................................ ............................................................................................................................................ ............................................................................................................................................ *(2 marks)*  **7 (b)** Complete the Entity-Relationship diagram below to show the degree of any **three** relationships that exist between the entities. Customer Order Product **OrderLine** *(3 marks)*

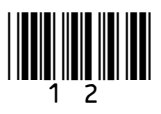

Complete the following Data Definition Language (DDL) statement to create the Product  $7 (c)$ relation, including the key field. **CREATE TABLE Product (**  $(3$  marks)  $7(d)$ The individual web pages that describe each product will be generated dynamically using server-side scripting. Explain what a server-side script is.  $(2 \text{ marks})$ Question 7 continues on the next page

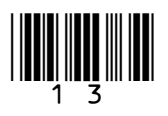

Turn over ▶

 **7 (e)** The definitions of the four relations in the database are repeated here so that you can answer the questions on these pages without having to turn back in the question booklet.

Product(ProductNumber, ProductPrice, ProductDescription, QuantityInStock)

Order(OrderNumber, OrderDate, CustomerID, OrderingComputerIPAddress)

OrderLine(OrderNumber, ProductNumber, Quantity)

 Customer(CustomerID, CustomerName, Address, Postcode, EmailAddress, PaymentCardNumber)

A customer can add a product to an order by loading the product's web page, typing the quantity of the product required into a text box and then pressing the order button on the page. The web browser then sends the ProductNumber and Quantity to the web server.

After the user has pressed the order button, the CGI script in **Figure 4** is executed.

#### **Figure 4**

#### Line No

- *1*. ProdNum = Request("ProductNumber")
- 2. SaleQuant = Request("Quantity")
- *3*. ProdDetails = ExecuteSQL("SELECT ProductPrice FROM Product WHERE ProductNumber =  $" +$  ProdNum)
- *4*. ItemPrice = ProdDetails.GetField("ProductPrice")
- *5*. TotalPrice = ItemPrice \* SaleQuant
- *6*. Response.Write ("Total Price is " + TotalPrice)

 **7 (e) (i)** Explain the purpose of lines *1*. and *2*. of the CGI script:

ProdNum = Request("ProductNumber")  $SaleQuant = Request('Quantity")$ 

............................................................................................................................................

............................................................................................................................................

*(2 marks)*

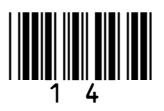

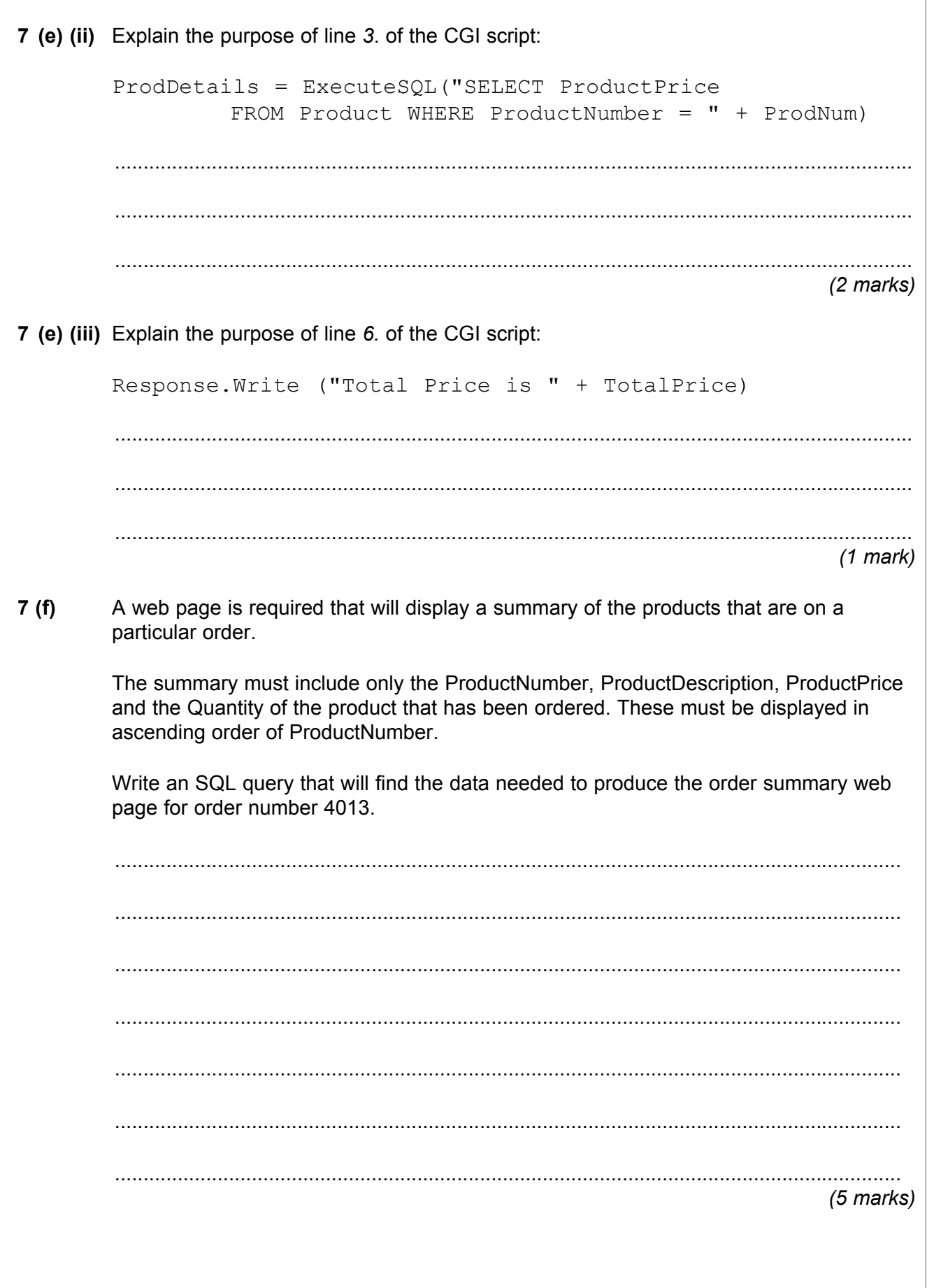

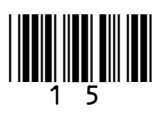

Turn over ▶

 $\overline{20}$ 

 **8 Figure 5** shows the topology of a particular computer Local Area Network (LAN) that is divided up into segments.

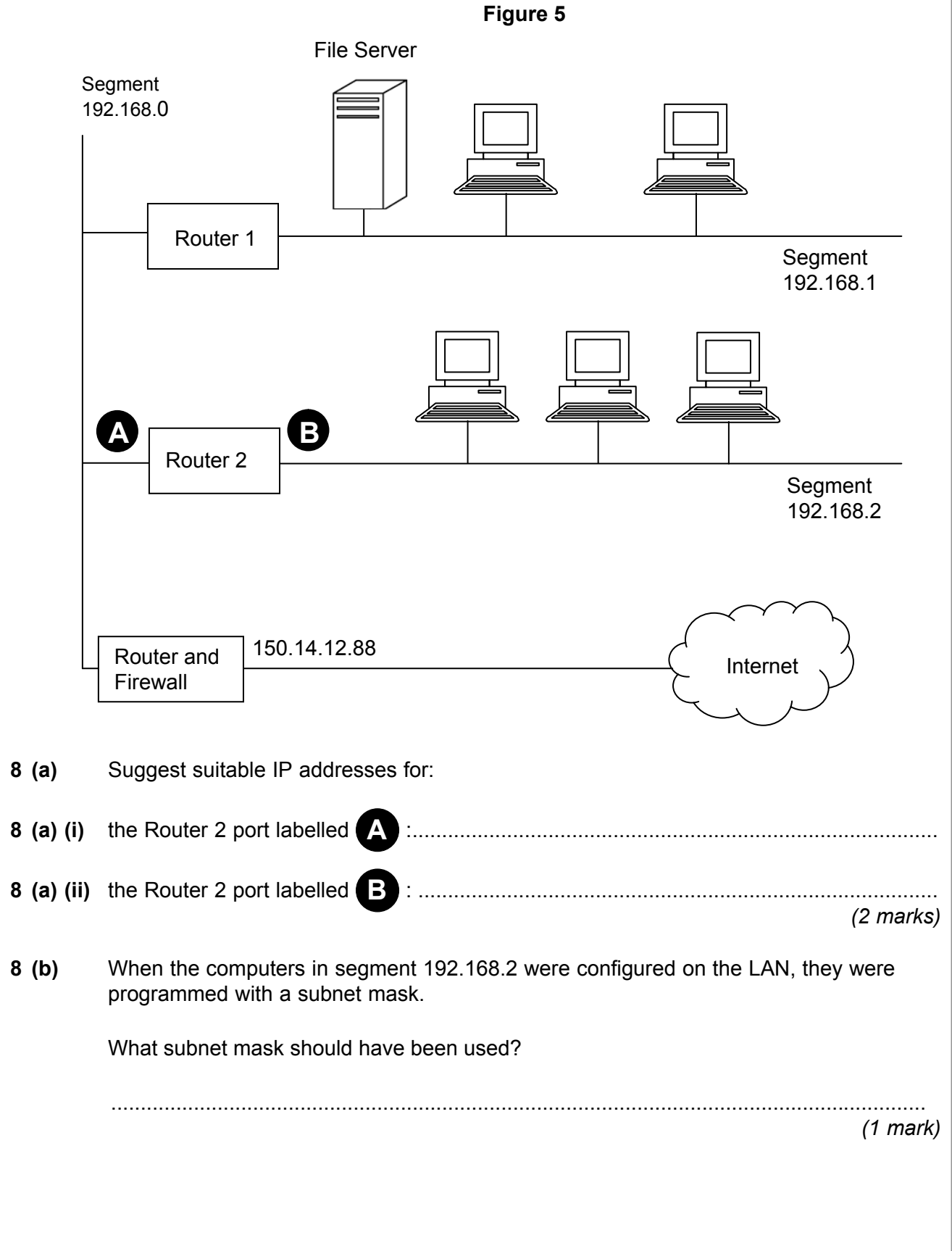

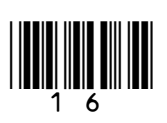

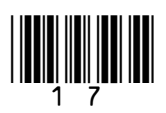

Turn over ▶

Discuss the security threats that the network manager will need to deal with because  $8(e)$ the LAN is connected to the Internet, together with how these may be dealt with. In your answer you will also be assessed on your ability to use good English, and to organise your answer clearly and coherently in complete sentences, using specialist vocabulary where appropriate.  $(6$  marks)

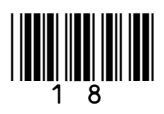

M/Jun11/COMP3

 $13$ 

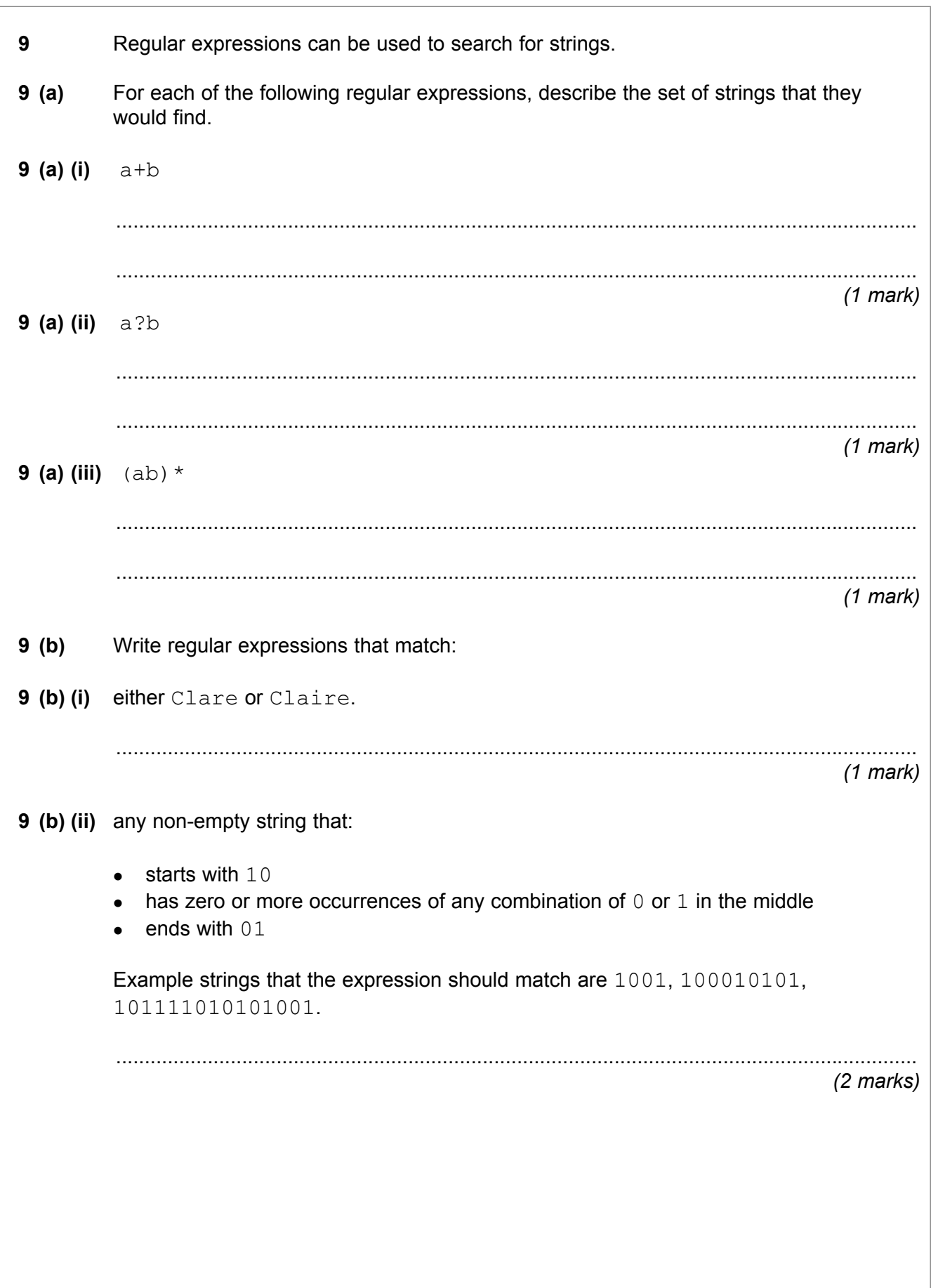

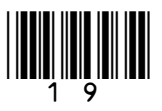

Turn over ▶

6

 Write labels for the missing steps in the **Data/Request Sent** column of **Table 2**, assuming that the printer is able to accept the character.

# **Table 2**

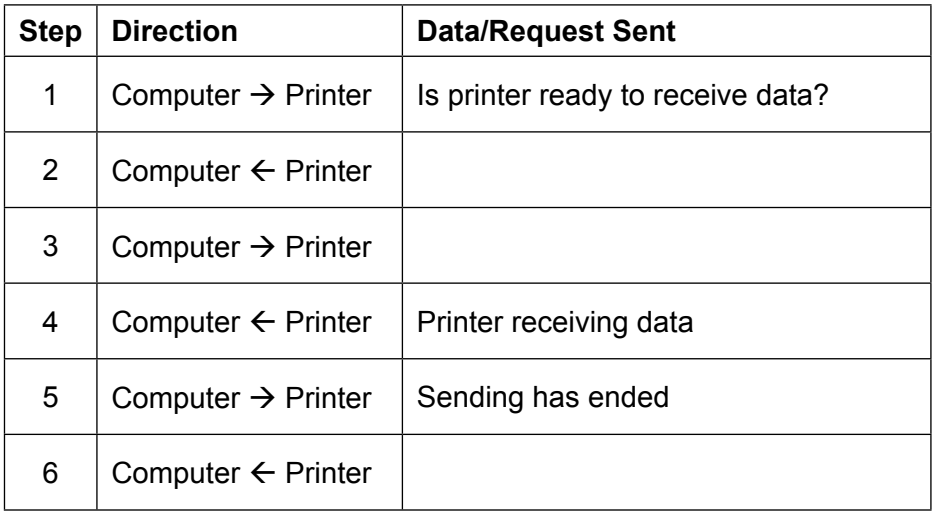

*(3 marks)*

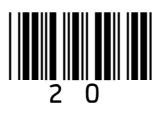

 $\overline{9}$ 

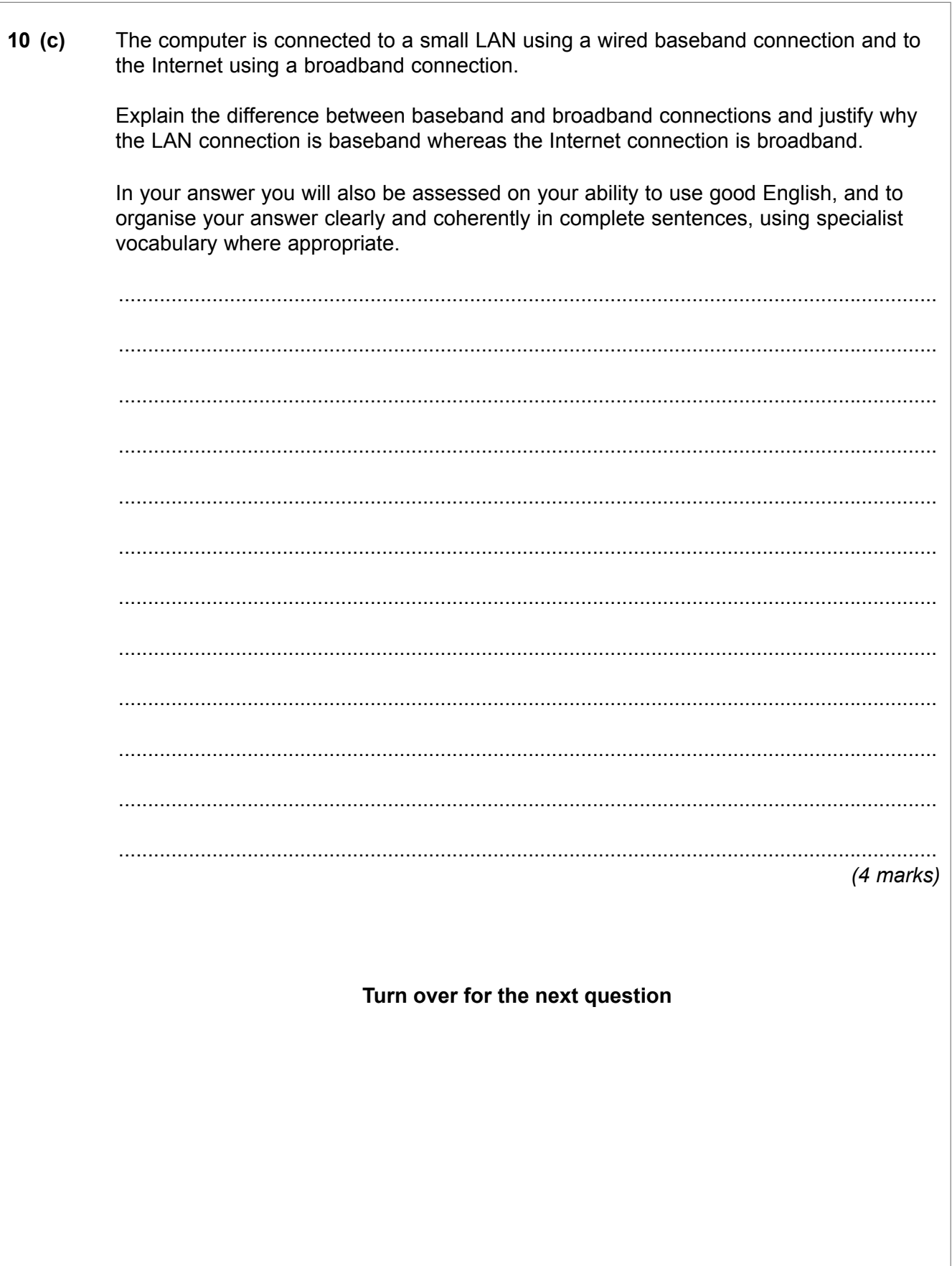

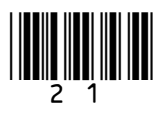

**11** A particular Turing machine has states  $S_1$ ,  $S_2$ ,  $S_3$  and  $S_4$ . S<sub>1</sub> is the start state and  $S_4$  is the stop state. The machine uses one tape which is infinitely long in one direction to store data. The machine's alphabet is 1,  $\Box$ . The symbol  $\Box$  is used to indicate a blank cell on the tape.

> The transition rules for this Turing machine can be expressed as a transition function  $\delta$ . Rules are written in the form:

δ(Current State, Input Symbol) = (Next State, Output Symbol, Movement)

So, for example, the rule:

$$
\delta(S_1, 1) = (S_1, 1, \rightarrow)
$$

means:

IF the machine is currently in state  $S<sub>1</sub>$  AND the input symbol read from the tape is 1 THEN the machine should remain in state  $S_1$ , write a 1 to the tape and move the read/write head one cell to the right

The machine's transition function,  $\delta$ , is defined by:

 $\delta(S_1, 1) = (S_1, 1, \rightarrow)$  $\delta(S_1, \Box) = (S_2, \Box, \blacktriangle)$  $\delta$  (S<sub>2</sub>, 1) = (S<sub>3</sub>,  $\Box$ ,  $\leftarrow$ )  $\delta(S_3, 1) = (S_4, \Box, \blacktriangleleft)$ 

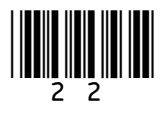

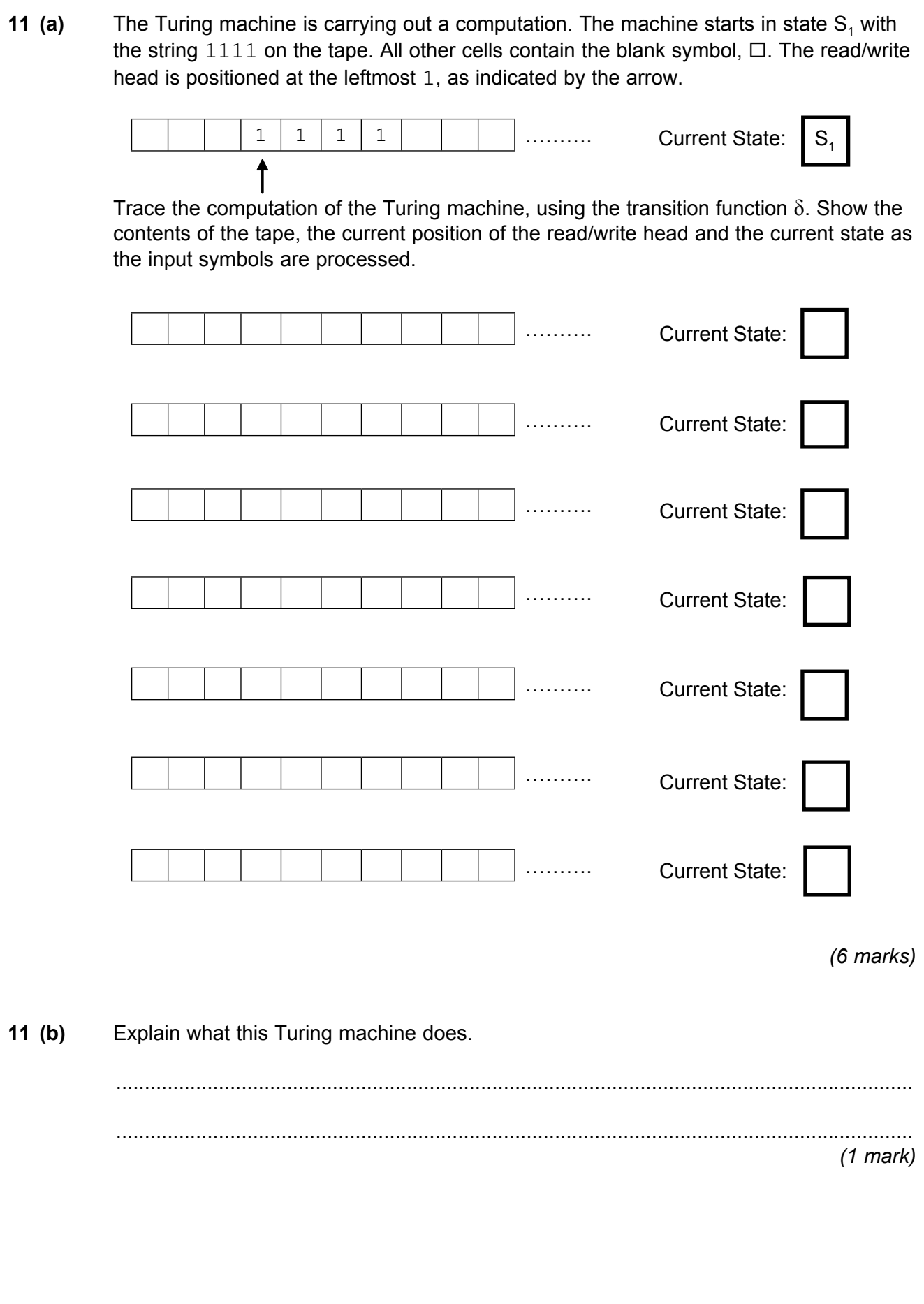

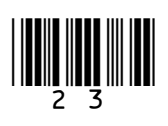

 $\overline{9}$ 

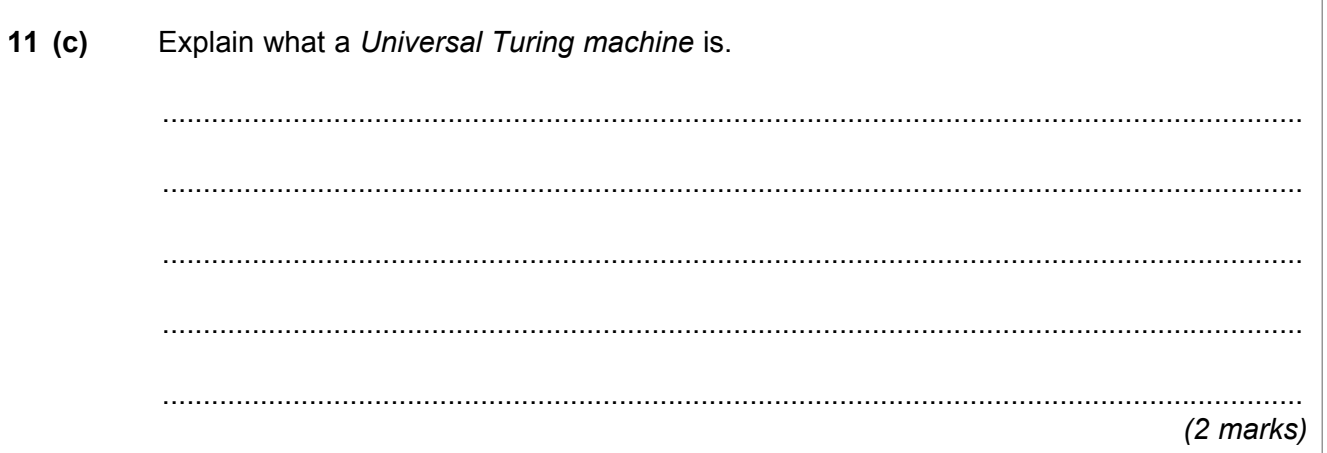

**END OF QUESTIONS** 

Copyright © 2011 AQA and its licensors. All rights reserved.

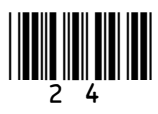